$N = 1e6$ 

Poisson\_1Dp\_3p1\_Real\_4\_CFD10\_007.out, S(0)

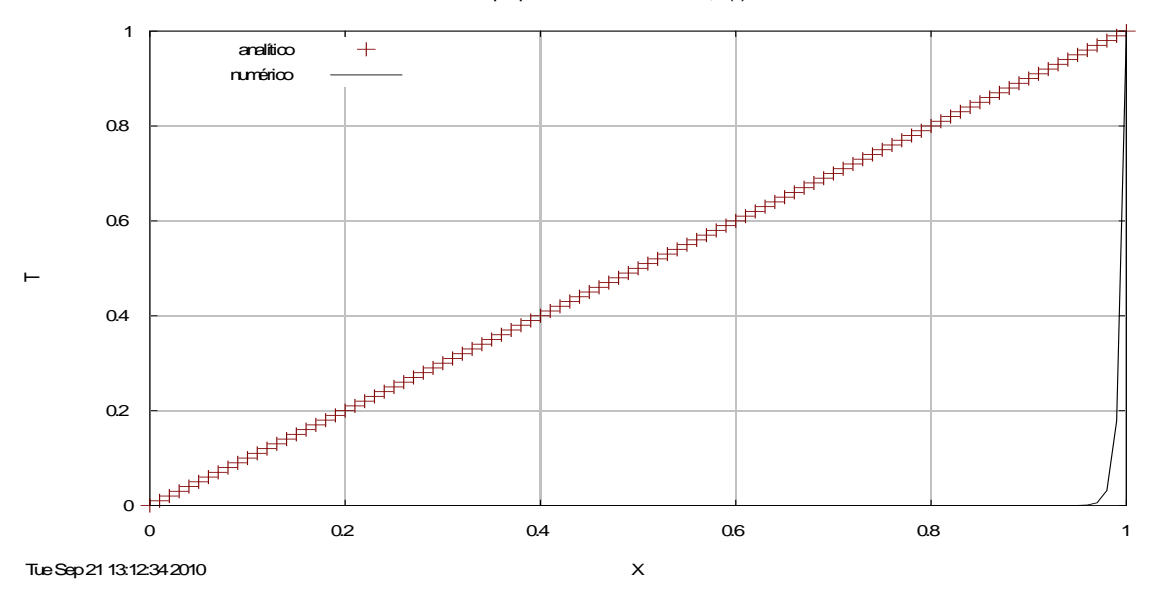

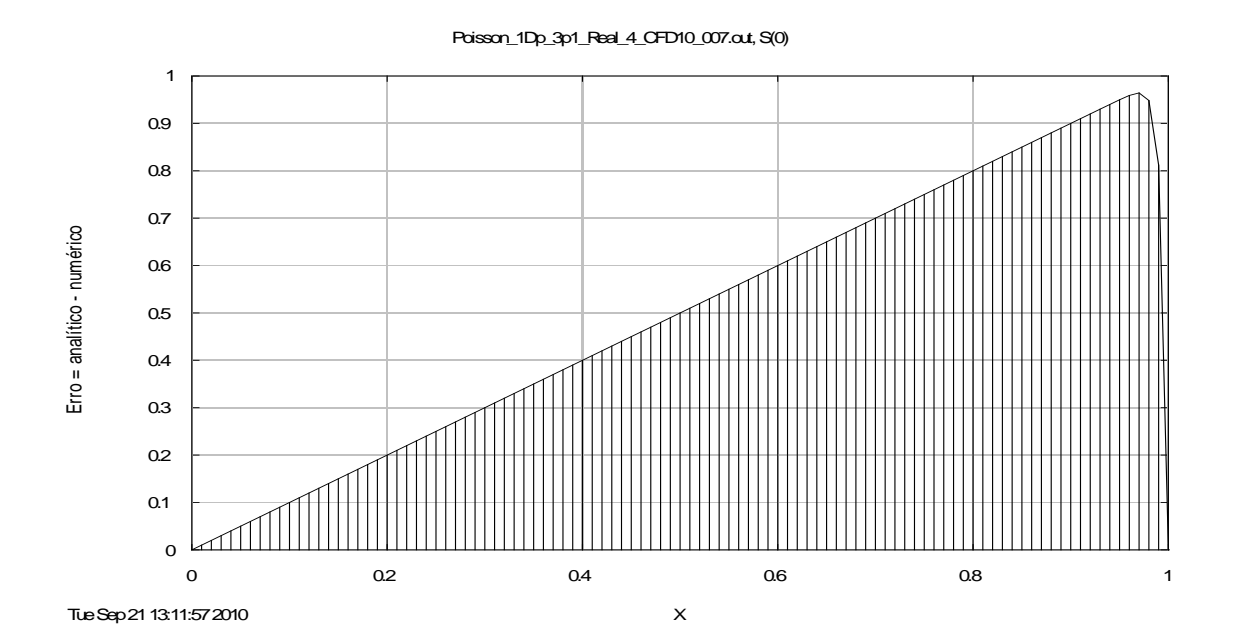

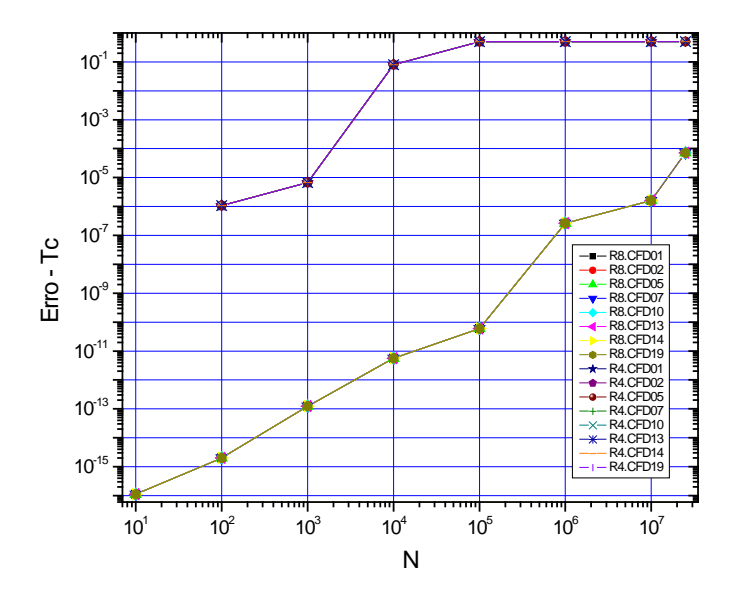

Fortran 4.0, Tc, Poisson 1Dp 3.1, DF, TDMA, real\*4 x real\*8, N = 10, 100, ... 1e8 e 2.5e7

Processadores: Intel Pentium III, Pentium IV, Core 2 Duo, Core 2 Quad, Xeon; e AMD Athlon.

Fortran 4.0, Tc, Laplace 2Dp, DF, GS/MG-CS, real\*4, Nx=Ny= 33, 129, 513, 2049 e 8193

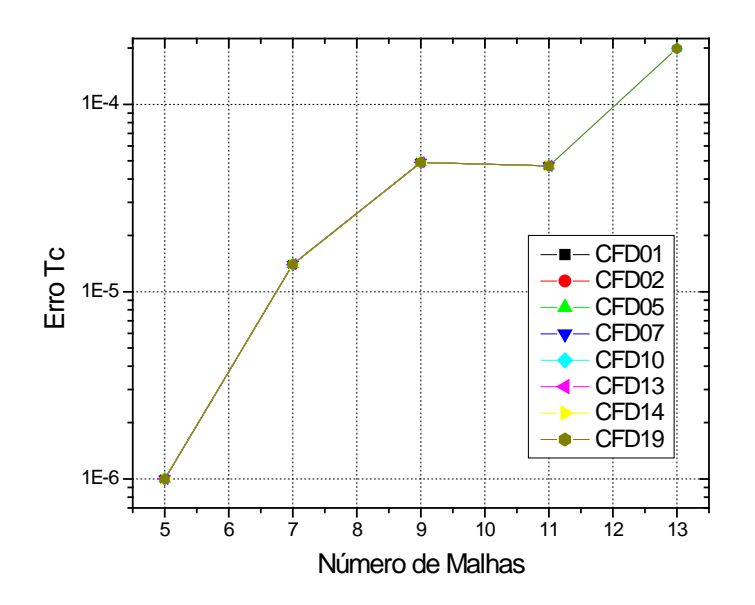

4 compiladores, Tc, Laplace 2Dp, DF, GS/MG-CS, real\*8, Nx=Ny= 33, 129, 513, 2049 e 8193

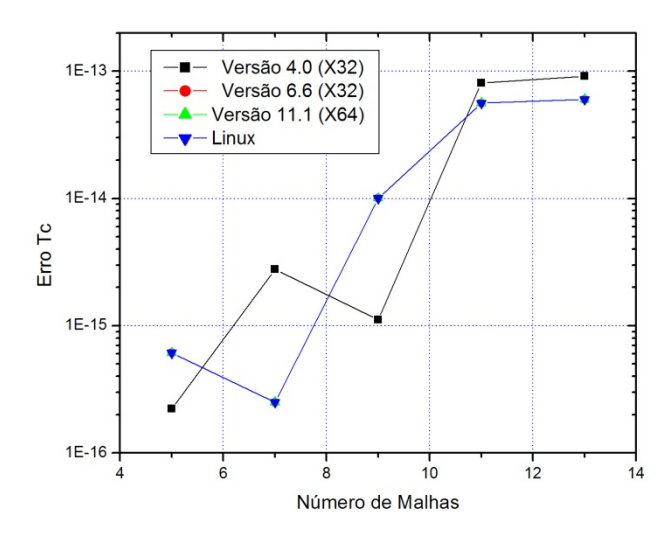

3 compiladores, Tc, Poisson 1Dp 3.1, DF, TDMA, real\*4, N = 10, 100, ... 1e8 e 2.5e7

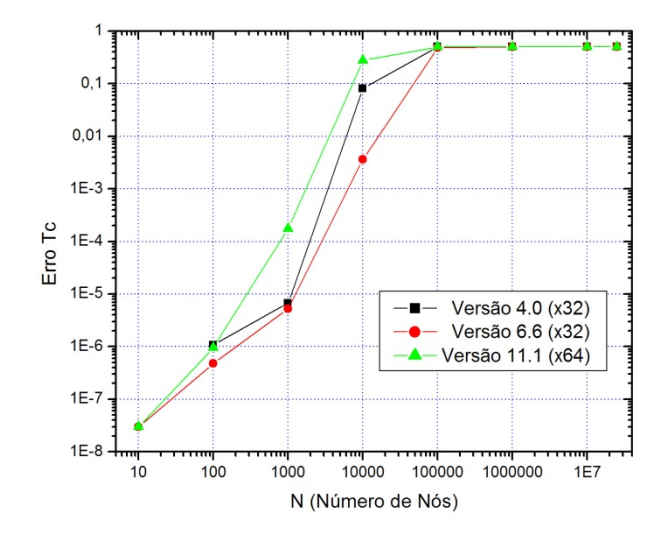

## **SEM EFEITO DE E**π**:**

Número de núcleos (1 a 12) em Windows 7, real\*8

Sistema (Windows 7 x Linux), com 2 solvers, real\*8